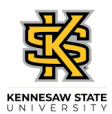

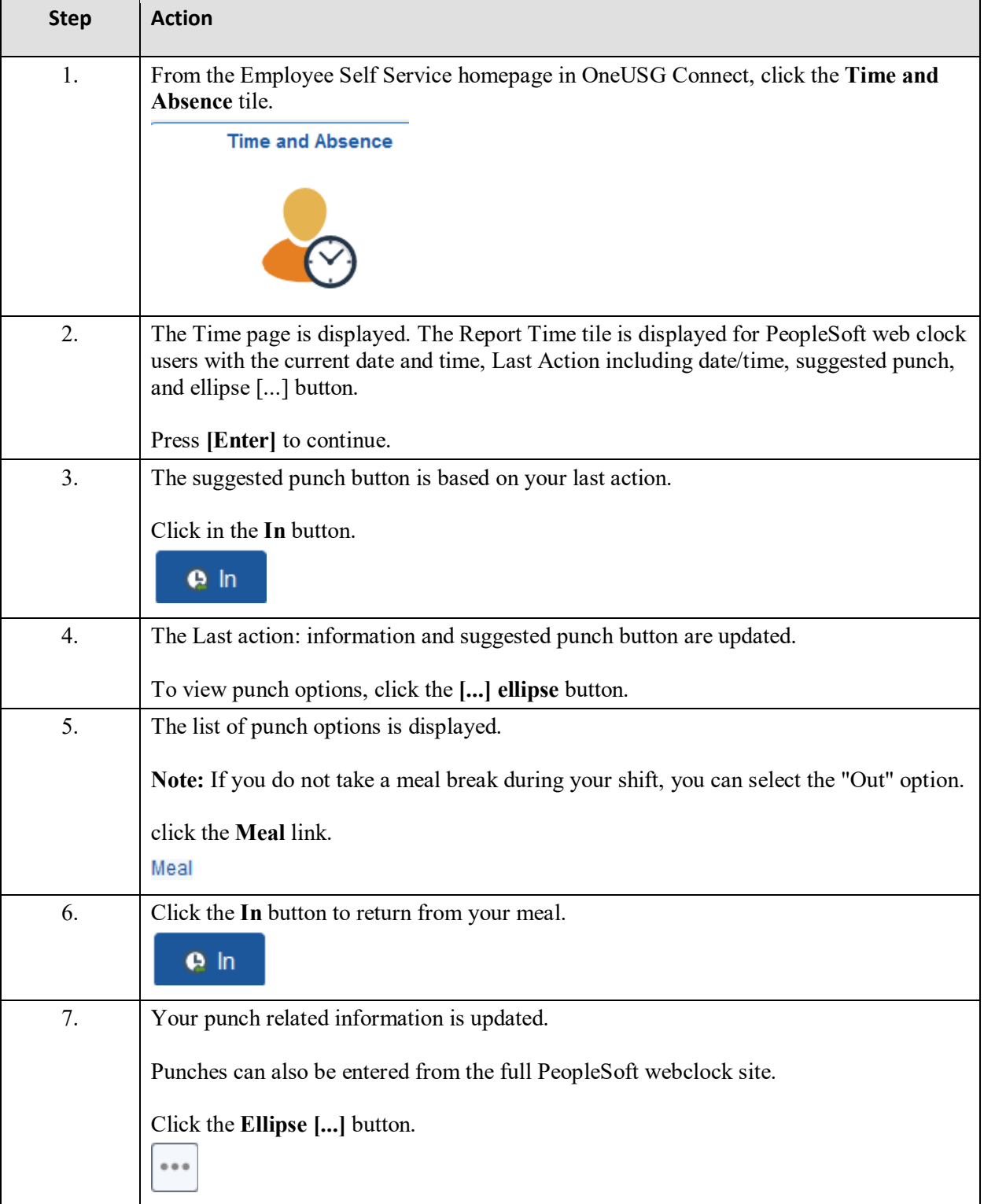

## **Reporting Time Using the PeopleSoft Web Clock**

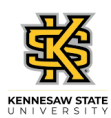

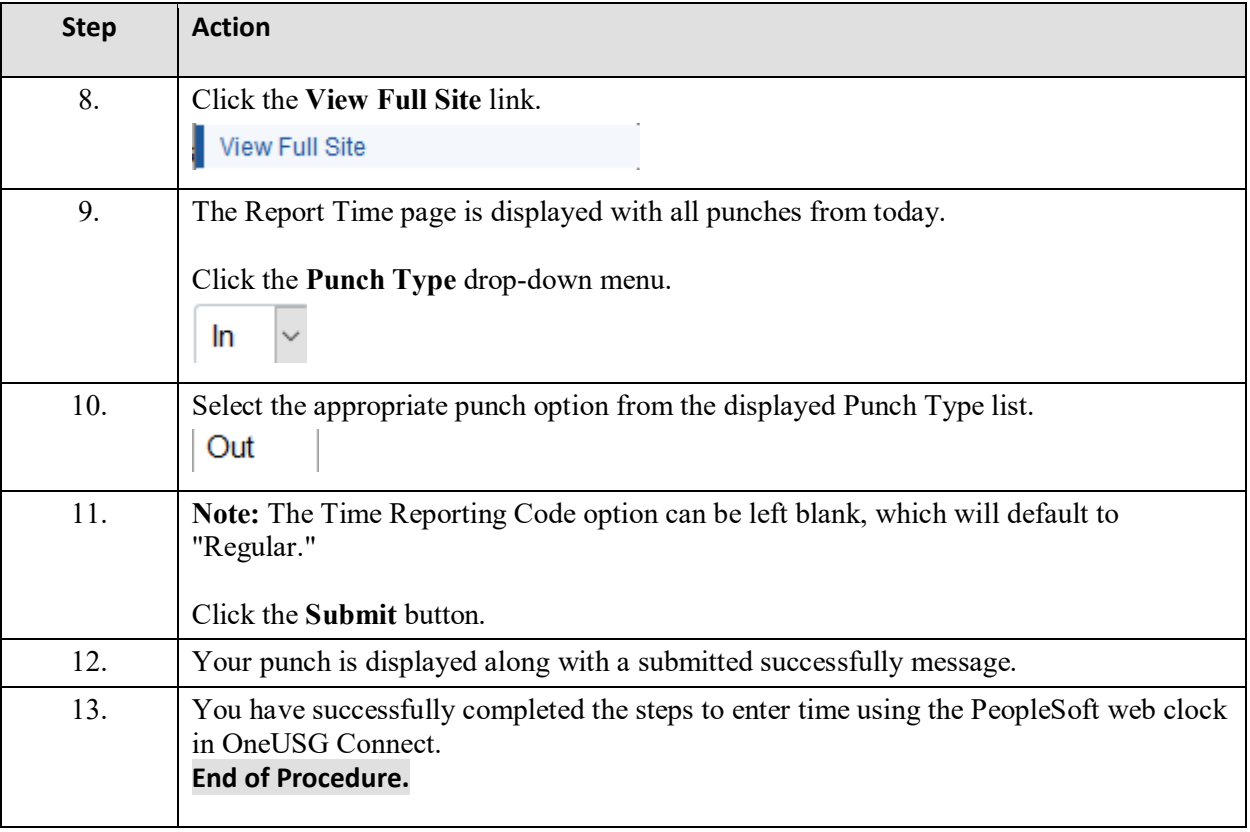